Física Experimental IV https://edisciplinas.usp.br/course/view.php?id=90535 2<sup>o</sup> Semestre 2021

Exp.  $2$  – Computador Óptico Atividade 1 - Difração e Interferência Semana 4 - 16/Setembro

Prof. Henrique Barbosa

hbarbosa@if.usp.br

http://www.fap.if.usp.br/~hbarbosa

## AVISO

• Nossa turma não fará as atividades na ordem que estão no site.

• Sigam as orientações da **minha aula**. 

– Sempre usar o PDF que eu coloco na nossa pasta.

# $Exp. 2 - Computer$

- Objetivos
	- $-$  Investigar a natureza ondulatória da luz através do estudo da difração e interferência.
	- Estudar a difração como uma transformada de Fourier.
	- Construir um computador ótico.

## Computador ótico

- **Computador ótico** é um dispositivo que permite a manipulação de imagem sem cálculos complicados.
- Esse dispositivo pode ser construído e estudado no laboratório, e nas próximas aulas, discutiremos como fazê-lo em detalhe.
- **Devido a pandemia, vocês não poderão fazer a montagem na bancada óptica.**

### Como funciona?

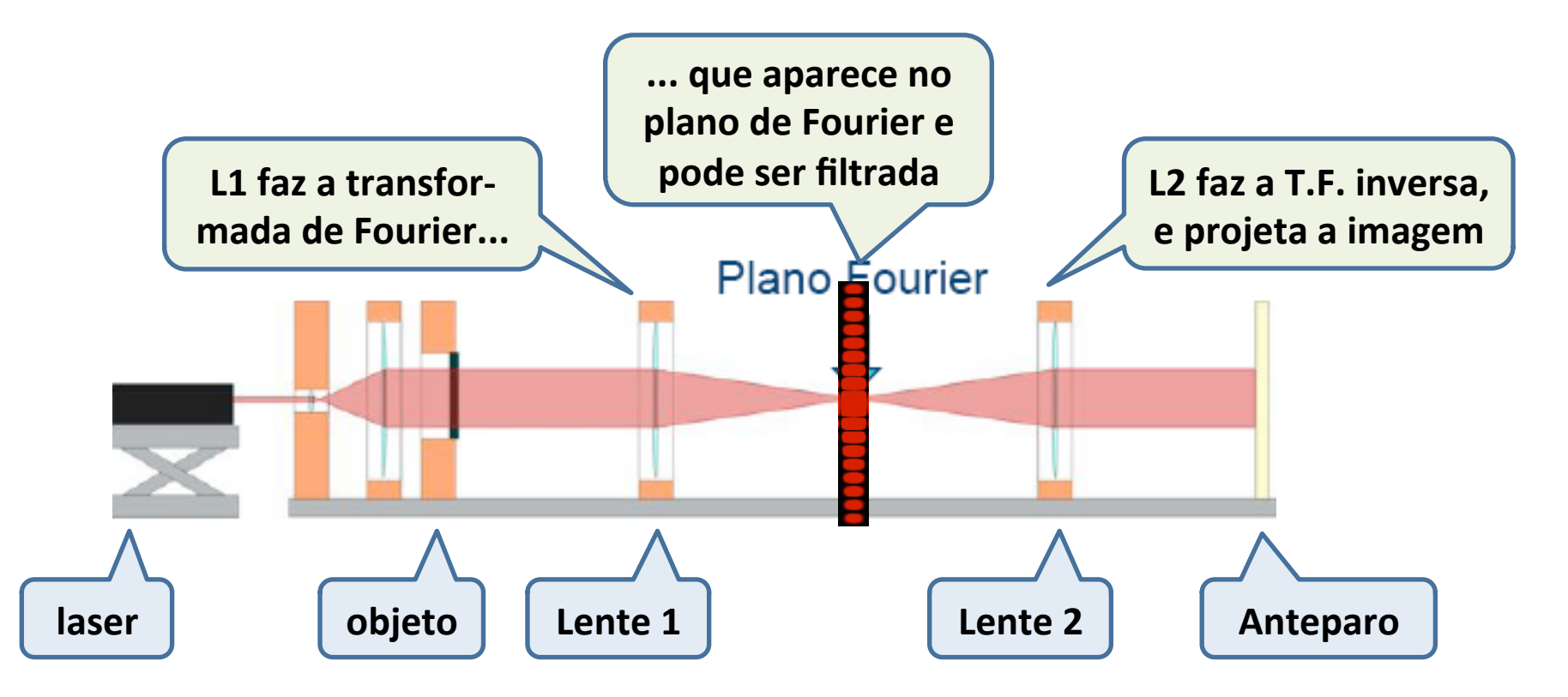

## Computador Óptico

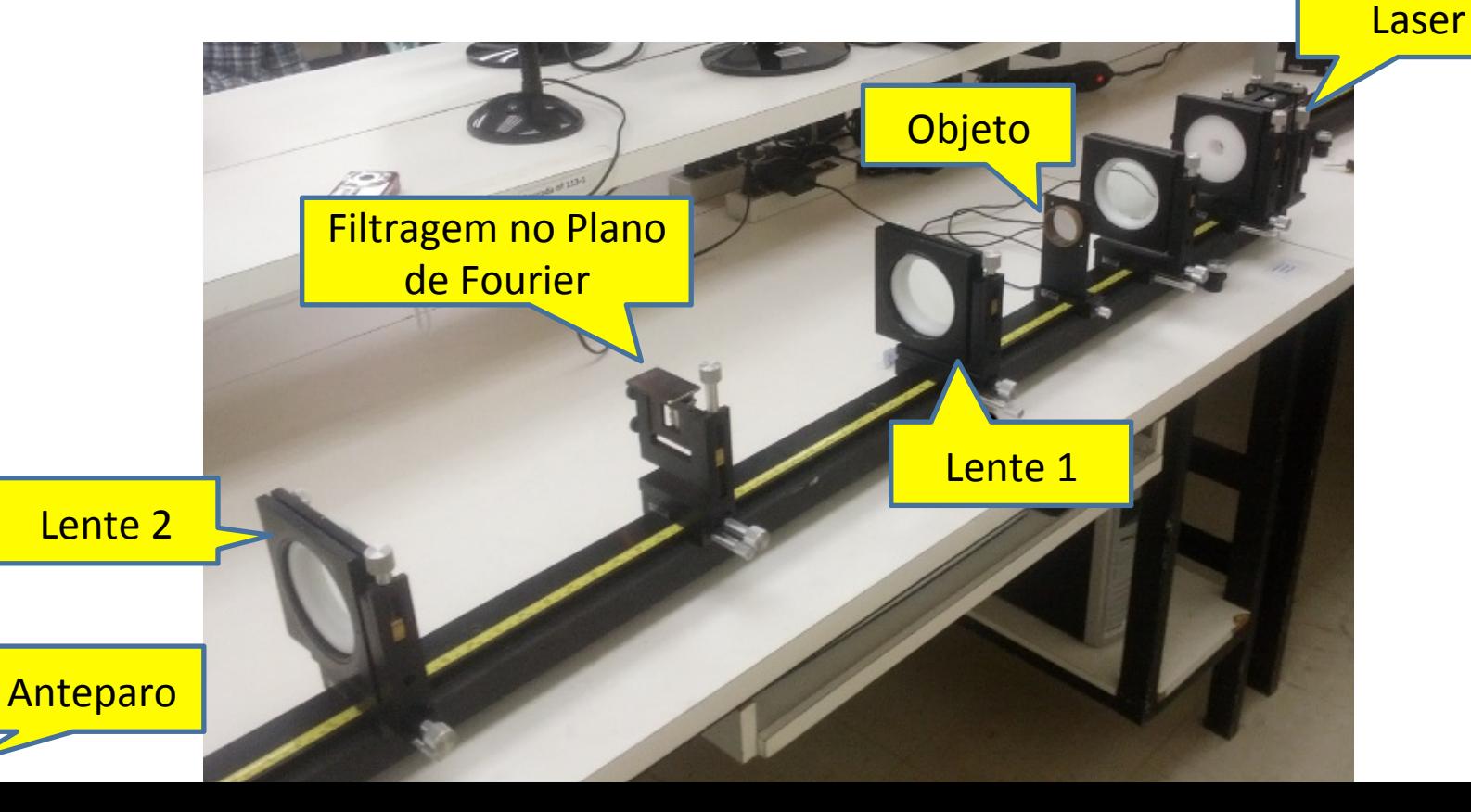

### Cronograma

 $\bullet$  5 atividades:

 $\blacksquare$  **Atividade 1:** Estudo qualitativo de difração e interferência

- $-$  **Atividade 2:** Estudo quantitativo de difração em fendas simples
- $-$  **Atividade 3:** Processamento de imagens (ImageJ)
- $-$  **Atividade 4:** Simulação do computador óptico, plano de Fourier
- $-$  **Atividade 5:** Aplicação do computador óptico, objeto vs. sua T.F.

# Optica - Hierarquia de Teorias

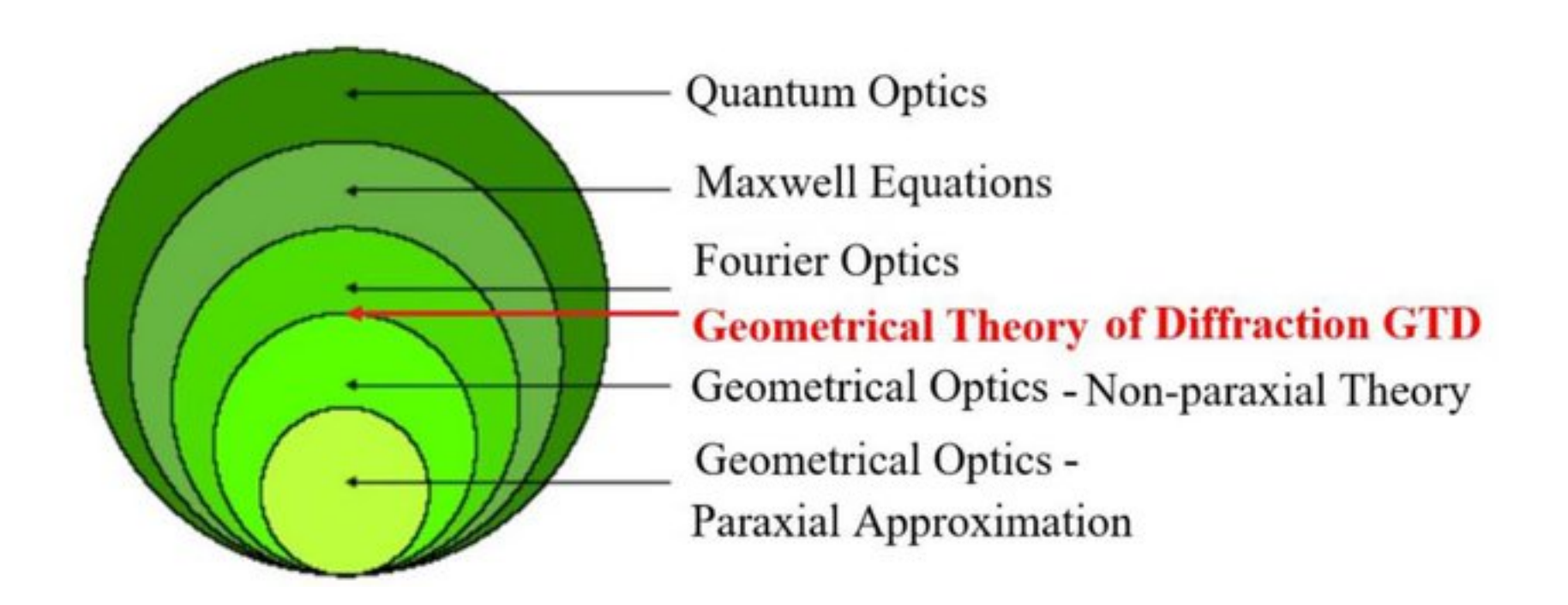

### Natureza da Luz

- Huygens: teoria ondulatória, *Lumière* (1690)
- Newton: teoria corpuscular, Opticks (1704)

A óptica geométrica descrevia bem a trajetória de raios luminosos, e sua interação com lentes, espelhos, etc.

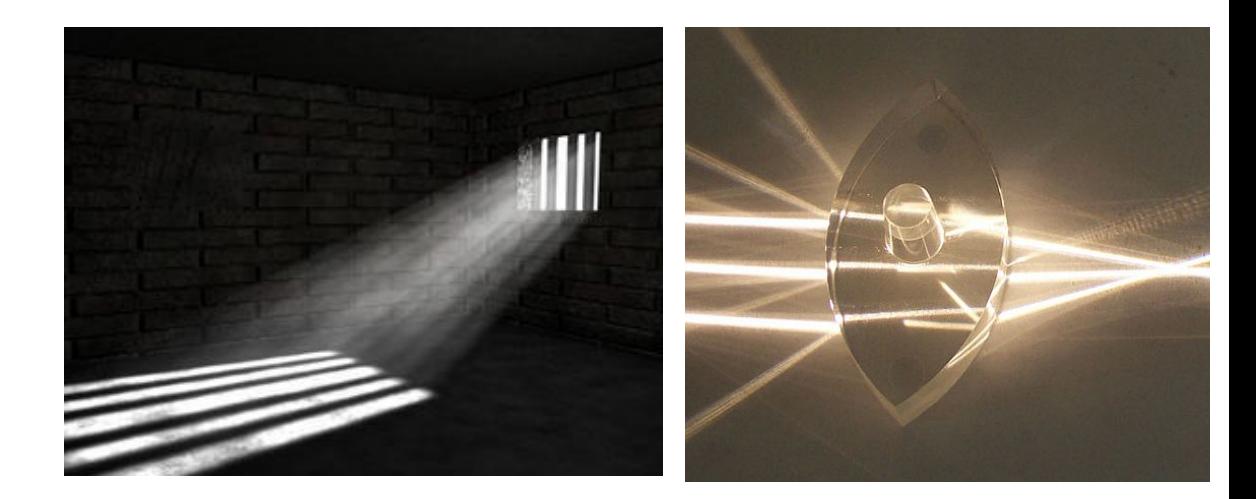

### Natureza da Luz

• Francesco Grimaldi (1665) descreve o fenômeno que o autor chamou de "Diffractio": propagação não retilínea da luz, em determinadas circunstâncias.

#### **Light Diffraction by a Razor Blade**

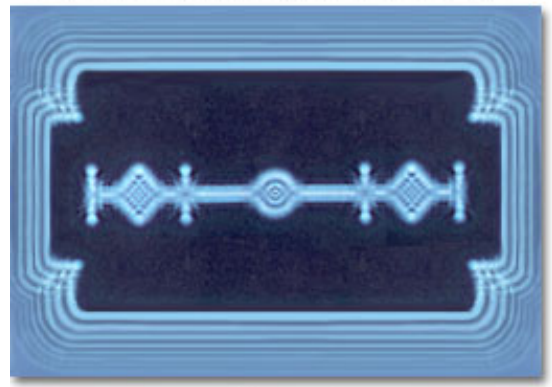

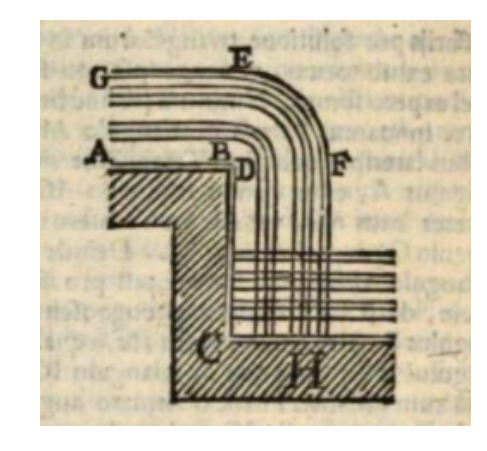

Grimaldi: Physico mathesis de lumine, coloribus, et iride, aliisque annexis libri duo

Figure 2

### Natureza da Luz

- Experiências de **Young e Fresnel**, no início dos anos de 1800, revelaram os efeitos de interferência e difração da luz
	- A luz é uma onda!
- **Maxwell** (1864)
	- $-$  É uma onda Eletromagnética, com campos *E* e *B* transversais a direção de propagação

## Superposição

- Quando uma onda é governada por uma equação linear, como é o caso da luz, vale princípio de superposição:
	- $-$  A amplitude resultante é a soma das amplitudes das ondas ocupando o mesmo espaço (se somam ponto a ponto)

Em fase Fora de fase

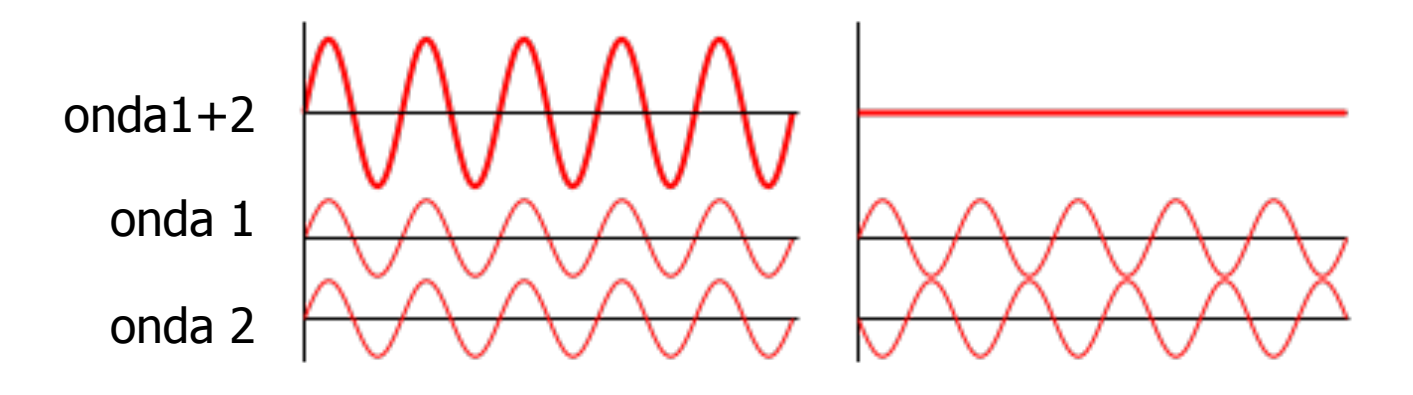

### Interferência

• Pode haver interferência construtiva ou destrutiva, mas as ondas passam através uma das outras.

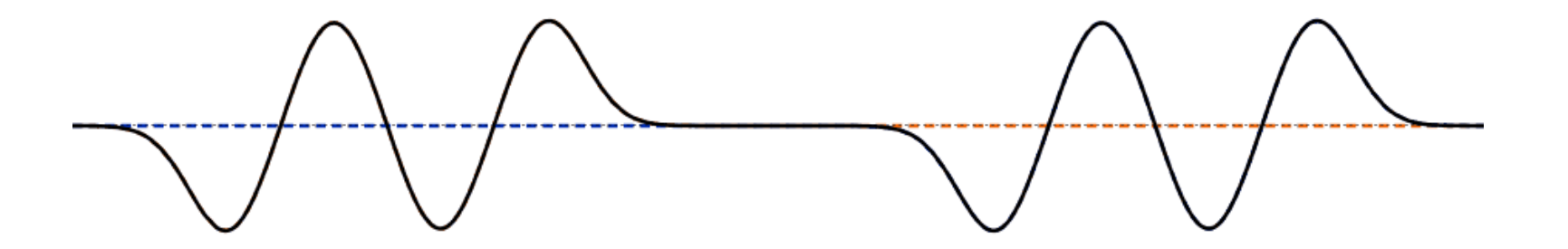

https://ophysics.com/waves3b.html

### Interferência em 2D

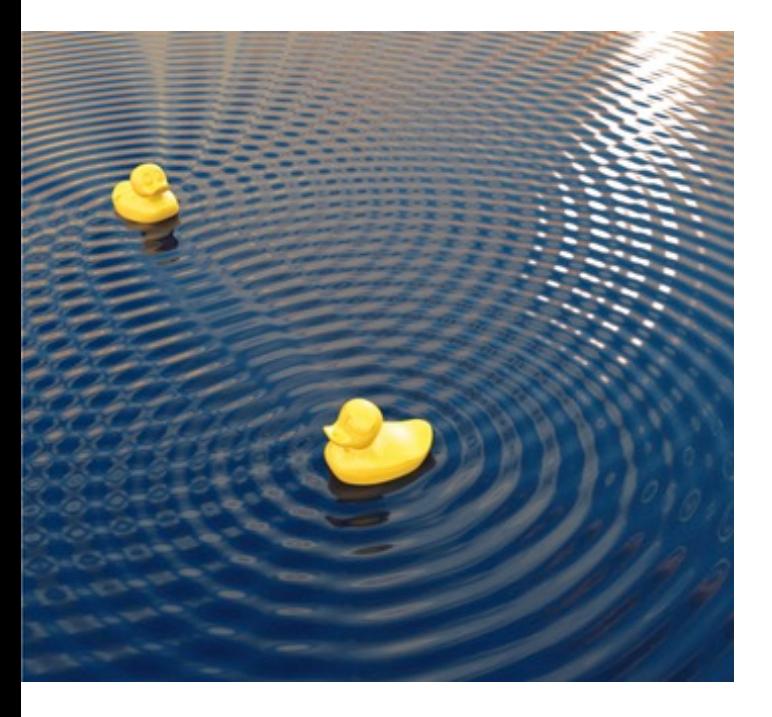

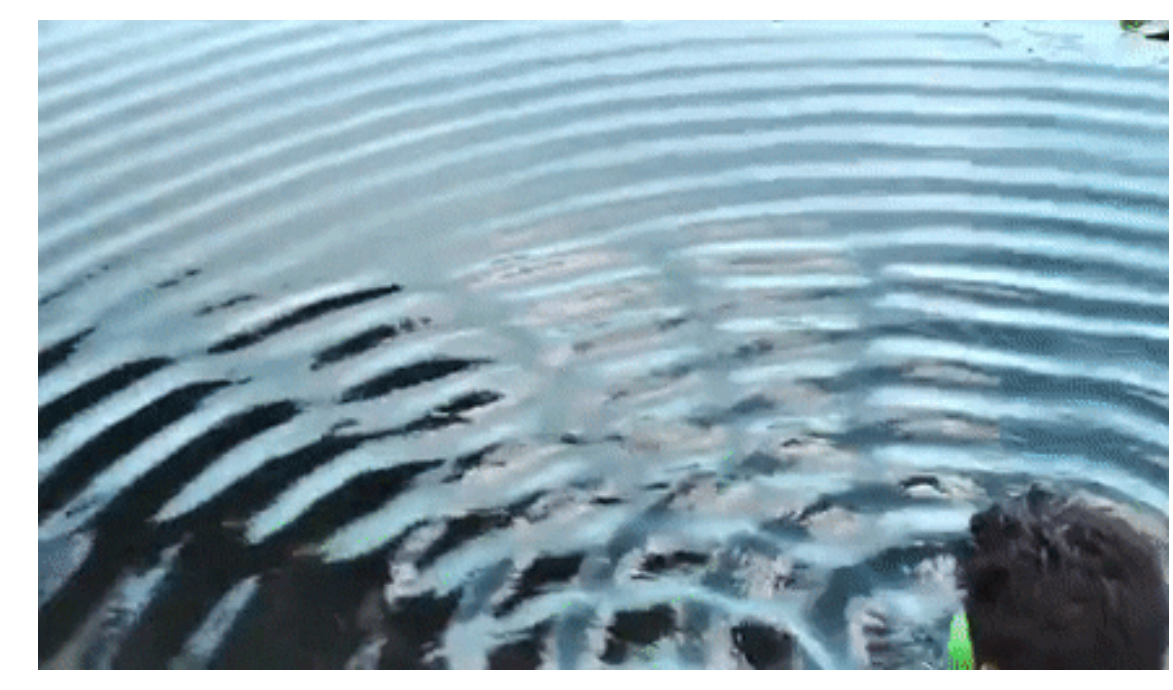

https://opencurve.info/the-double-slit-experiment/

### Interferência em 3D

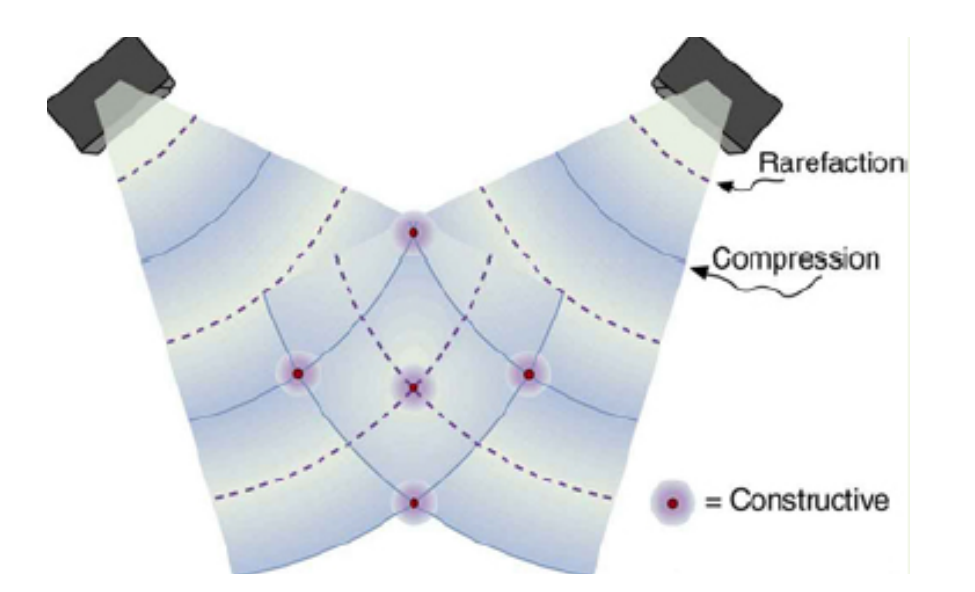

#### Também ocorre em 3D, mas é difícil realizar a visualização!

![](_page_14_Figure_3.jpeg)

# Difração

- Fenômeno comum com todos os tipos de ondas
- Desvio sofrido por uma onda ao se deparar com um obstáculo de dimensões similares ao comprimento de onda.
	- Se a dimensão do objeto for muito maior (ou menor) que o comprimento de onda, não ocorre difração.

# Princípio de Huygens-Fresnel

Cada ponto de uma frente de onda (não obstruído) funciona como uma fonte (secundária) puntiforme esférica.

A onda resultante consiste da superposição de todas as ondas esféricas, levando em consideração a fase entre elas (interferência).

![](_page_16_Figure_3.jpeg)

![](_page_17_Figure_1.jpeg)

![](_page_18_Picture_1.jpeg)

![](_page_19_Picture_1.jpeg)

![](_page_20_Picture_1.jpeg)

![](_page_21_Picture_1.jpeg)

#### **Difração de elétrons em estruturas microscópicas**

![](_page_22_Picture_2.jpeg)

## Difração

• Ondas de comprimento muito menor que as dimensões do obstáculo sofrem pouca difração

![](_page_23_Picture_2.jpeg)

https://phet.colorado.edu/sims/html/wave-interference/latest/wave-interference\_en.html

### Depende da distância do anteparo?

![](_page_24_Figure_1.jpeg)

### Difração de Fraunhofer e de Fresnel

Se anteparo está **longe da fenda**, o princípio de Huygens-Fresnel funciona bem. Essa é a difração de **Fraunhofer** ou **difração de campo distante**. 

Se o anteparo está **perto da fenda**, os cálculos são complexos. Essa é a **difração de Fresnel** ou **difração**  de campo próximo.

#### **Número de Fresnel**

- $F \ll 1$  (Fraunhofer)
- $\cdot$  F >> 1 (Fresnel)

$$
F = \frac{d^2}{\lambda L}
$$

![](_page_25_Figure_7.jpeg)

### E se a fenda fosse em 2D?

![](_page_26_Figure_1.jpeg)

#### **Light Diffraction by a Razor Blade**

![](_page_26_Picture_3.jpeg)

![](_page_26_Figure_4.jpeg)

### Atividade 1

- Estudar e entender interferência e difração de uma maneira qualitativa.
- Utilizar o site PHET para simular os fenômenos de interferência e de difração.
- Produzir e fotografar figuras de difração no laboratório para diferentes objetos.

## Simulação

![](_page_28_Figure_1.jpeg)

https://phet.colorado.edu/sims/html/wave-interference/latest/wave-interference\_en.html

## Simulação

- *Interference*: simular 2 ondas EM interferindo e fazer o gráfico da intensidade no anteparo quando a separação for  $500$  nm,  $1 \mu m$  e  $2 \mu m$ .
- *Slits*: simular 1 onda EM difratando em 1 fenda e fazer o gráfico da intensidade no anteparo, para larguras de 200 nm, 800 nm e 1600 nm.
- *Difraction*: Teste os vários objetos, varie seu tamanho e proporções. Observe a relação entre o objeto e sua figura de difração.

## Medidas no laboratório

- Fotografe as figuras de difração para os seguintes objetos:
	- $-$  fenda simples
	- fenda dupla
	- grade de difração (muitas fendas bem próximas)
	- os objetos diferentes da linha superior

## Materiais à disposição

![](_page_31_Figure_1.jpeg)

![](_page_31_Picture_2.jpeg)

#### Slide com objetos

## Cuidados Experimentais

- Montar o laser no trilho, o slide e o anteparo.
- Alinhar o laser para ficar perpendicular ao slide.
- Escolha a melhor situação possível para observar as figuras desejadas e fotografe todas

![](_page_32_Figure_4.jpeg)

## Análise

#### Simulações:

• Para a **interferência** e a **fenda simples**, compare os gráficos e explique as diferença com base no parâmetro que foi alterado e no princípio físico.

#### Fotografias:

- Para as fendas, relacionar as respectivas figuras de difração com suas características e dimensões.
- Para os objetos de 1 a 4, identifique a forma geométrica dos objetos a partir das figuras de difração observadas.

## Não utilizar os arquivos da AT1

![](_page_34_Figure_1.jpeg)

### Na nossa pasta

### Aula com os pedidos:

• EXP2\_CompOptico\_Aula\_01\_2021.pdf

### Dados:

• EXP2\_CompOptico\_Aula\_01\_2021\_Figuras\_de\_difracao.pdf